## **Spline Toolbox Release Notes**

**Note** The Spline Toolbox 3.2 was released in Web-downloadable form after Release 13 was released, but before Release 14.

The "Spline Toolbox 3.2 Release Notes" on page 1-1 describe the changes included in the latest version of the Spline Toolbox, which is available via Web download. The following topics are discussed in these Release Notes:

- "New Features" on page 1-2
- "Upgrading from an Earlier Release" on page 1-5

If you are upgrading from a release earlier than Release 13, you should also see "Spline Toolbox 3.1.1 Release Notes" on page 2-1 and possibly the "Spline Toolbox 3.0 Release Notes" on page 3-1.

#### Printing the Release Notes

If you would like to print the Release Notes, you can link to a PDF version.

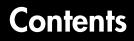

#### Spline Toolbox 3.2 Release Notes

| New Features                        | 1-2 |
|-------------------------------------|-----|
| ND-Valued Data and Spline Functions | 1-2 |
| Repeated Sites                      | 1-2 |
| Updated Demos                       | 1-2 |
| Toolbox Function Summary            | 1-3 |
| Upgrading from an Earlier Release   | 1-5 |
| NaNs and Infs                       | 1-5 |
| Simplified csape Input              | 1-5 |

#### Spline Toolbox 3.1.1 Release Notes

### 2

1

| New Features                                      | 2-2 |
|---------------------------------------------------|-----|
| Smoothing Splines for Scattered Bivariate Data    | 2-2 |
| splinetool Command History M-File                 | 2-2 |
| Spline-Specific Zero Finder                       | 2-3 |
| Spline-Specific Minimum Finder                    | 2-3 |
| Function Summary                                  | 2-3 |
| Major Bug Fixes                                   | 2-5 |
| Upgrading from an Earlier Release                 | 2-6 |
| Use playshow Command to Run Slideshow Style Demos | 2-6 |

| New Features                                                  | 3-2                        |
|---------------------------------------------------------------|----------------------------|
| Spline Tool Provides a Visual Interface to the Spline Toolbox | . 3-2                      |
| Automatic Knot Choice Simplifies Use of spapi and spap2       | 3-2                        |
| Automatic Smoothing Parameter Choice Simplifies Use of cs     | aps <b>3-2</b>             |
| Use of Rational Splines                                       | 3-3                        |
| B-Spline Visual Interface                                     | 3-3                        |
| Other New Functions                                           | 3-3                        |
| Other Enhancements                                            | 3-3                        |
| Major Bug Fixes                                               | 3-5                        |
| spmak and ppmak Use Size Argument to Correctly Construc       | t Multivariate Splines 3-5 |
|                                                               |                            |

3 [

| Upgrading from an Earlier Release       |                                 |
|-----------------------------------------|---------------------------------|
| optknt and newknt Output No Longer Need | ls To Be Run Through augknt 3-7 |

### Spline Toolbox 3.2 Release Notes

|   |                    |                            |                                            |   |   |   |   |   |   | 1-2 |
|---|--------------------|----------------------------|--------------------------------------------|---|---|---|---|---|---|-----|
|   |                    |                            |                                            |   |   | • |   |   |   | 1-2 |
|   |                    |                            |                                            |   | • |   |   |   |   | 1-2 |
|   |                    |                            |                                            |   |   |   |   |   |   | 1-2 |
|   | •                  | •                          |                                            | • |   | • |   |   | • | 1-2 |
|   |                    |                            |                                            |   |   |   |   |   |   |     |
| е |                    |                            | •                                          |   |   |   | • |   | • | 1-4 |
|   |                    |                            |                                            |   |   |   |   |   |   | 1-4 |
|   |                    |                            |                                            | • | • | • | • | • | • | 1-4 |
|   | • .<br>•<br>•<br>• | • · ·<br>• ·<br>• ·<br>• · | • · · · ·<br>• · · ·<br>• · · ·<br>• · · · | e | e | e | e | e | e | e   |

T

#### **New Features**

This section summarizes the new features and enhancements introduced in the Spline Toolbox 3.2 since Version 3.1.1 (Release 13)

If you are upgrading from the Spline Toolbox 3.0, then you should also see "New Features" on page 2-2 in the Spline Toolbox 3.1.1 Release Notes.

#### **ND-Valued Data and Spline Functions**

All \*ap\* toolbox functions now accept matrix- and ND-valued data. These functions are: csape, csapi, csaps, spap2, spapi, spaps, tpaps. All toolbox fn\* functions can now handle the resulting matrix- or ND-valued spline functions.

#### **Repeated Sites**

All \*ap\* toolbox functions now accept data with repeated sites, hence so does the GUI splinetool. Specifically,

| csape,<br>csapi                     | Replace data points having the same site by their average.                                                                                                    |
|-------------------------------------|----------------------------------------------------------------------------------------------------|
| csaps,<br>spaps,<br>spap2,<br>tpaps | Replace data points with the same site by their weighted<br>average, with its weight the average of the corresponding<br>weights. These functions are concerned with smoothing or<br>least-squares approximation. |
| spaps                               | Adjusts the given tolerance in order to make up for the resulting<br>change in the value of the error measure.                                                                                                    |
| spapi                               | Continues to interpret data with repeated sites as a request for osculatory interpolation                                                                                                    |

#### **Updated Demos**

Several demos have been enlarged to include additional illustrations and examples. You can now access the Spline Toolbox demos from the **Demos** tab in the Help browser, or you can run them by typing playshow *demoname* at the command line.

#### **Toolbox Function Summary**

Version 3.2 of the Spline Toolbox provides the following:

- "New Functions" on page 1-3
- "Functions with New or Changed Capabilities" on page 1-3

#### **New Functions**

| Function | Purpose                                                                                                    |
|----------|----------------------------------------------------------------------------------------------------|
| fnchg    | A new toolbox function fnchg(fn,part,value) enables<br>you to change the target dimension or the basic interval of<br>the form in fn. |

#### Functions with New or Changed Capabilities

| Function | Purpose                                                                                                    |
|----------|----------------------------------------------------------------------------------------------------|
| csape    | Input of specific end conditions for the univariate case is<br>now the same as for the multivariate case. In both cases,<br>you now supply specific values for endpoint conditions as<br>additional data values. See the reference page for details.<br>In earlier versions, you used a fourth argument, valconds,<br>to supply specific values for endpoint conditions in the<br>univariate case. This argument remains valid for<br>backward compatibility, but it may be removed in a future<br>release, and you are encouraged to discontinue its use. |
| fnbrk    | An expanded syntax,<br>[out1,,outn] = fnbrk(f,part1,,partm),<br>returns the part(s) of the form in f specified by<br>part1,,partn, where n <= m. These are the parts used<br>when the form was put together, in spmak, ppmak, rpmak,<br>rsmak, or stmak, but also other parts derived from these.                                                                                                    |
| fnval    | You can now use a multidimensional array to specify the sites at which fnval is to evaluate a spline function.                                                                                                    |

| Function   | Purpose                                                                                                    |
|------------|----------------------------------------------------------------------------------------------------|
| splinetool | From the new Tools menu, you can now toggle the grid and<br>the legend. From the Help menu, you can also look up<br>short descriptions of technical terms used. |

#### **Upgrading from an Earlier Release**

This section describes the upgrade issues involved in moving to the Splines Toolbox 3.2 from Version 3.1.1.

If you are upgrading from a Version 3.1, then you should also see "Upgrading from an Earlier Release" on page 2-6 of the Splines Toolbox 3.1.1 Release Notes.

#### **NaNs and Infs**

Prior to Version 3.2, NaNs or Infs in the given data would propagate in the normal way through the calculations, leading to NaNs and/or Infs in the numbers that make up the output.

Now, any data point containing NaN or Inf is ignored, but a warning to that effect is printed in the command window. This affects all \*ap\* commands, i.e., csape, csapi, csaps, spap2, spapi, spaps, and tpaps.

#### Simplified csape Input

In the multivariate case, you supply specific values for endpoint conditions as additional data values. Starting with Version 3.2, you should use the same scheme in the univariate case.

In earlier versions, you used a fourth argument, valconds, to supply specific values for endpoint conditions in the univariate case. This argument remains valid for backward compatibility, but it may be removed in a future release, and you are encouraged to discontinue its use.

# 2

### Spline Toolbox 3.1.1 Release Notes

| New Features                                   |    |    |    |   |   |   | 2-2 |
|------------------------------------------------|----|----|----|---|---|---|-----|
| Smoothing Splines for Scattered Bivariate Data |    |    |    |   |   |   | 2-2 |
| splinetool Command History M-File              |    | •  | •  | • |   |   | 2-2 |
| Spline-Specific Zero Finder                    |    | •  | •  | • |   |   | 2-3 |
| Spline-Specific Minimum Finder                 |    | •  | •  | • |   |   | 2-3 |
| Function Summary                               | •  | •  | •  | • | • | • | 2-3 |
| Major Bug Fixes                                | •  | •  | •  | • | • | • | 2-5 |
| Upgrading from an Earlier Release              |    |    |    |   |   |   | 2-6 |
| Use playshow Command to Run Slideshow Style    | De | em | os |   |   |   | 2-6 |

#### **New Features**

**Note** The Spline Toolbox 3.1 was initially released in Web-downloadable form after Release 12.1, but before Release 13. The Spline Toolbox 3.1.1 that is part of Release 13 has no substantive changes from the Spline Toolbox 3.1.

This section summarizes the new features and enhancements introduced in the Spline Toolbox 3.1 since Version 3.0 (Release 12.1), and included in Version 3.1.1.

If you are upgrading from the Spline Toolbox 2.0, then you should also see "New Features" on page 3-2 in the Spline Toolbox 3.0 Release Notes.

#### **Smoothing Splines for Scattered Bivariate Data**

The new command tpaps enables you to create thin-plate spline approximations f that satisfy, approximately or exactly, the equation z = f(x, y) for given data values z at given scattered data sites (x, y) in the plane. The associated collocation matrix is provided by stcol. You can also create the first-order derivatives of a thin-plate spline.

The spline created by tpaps is in stform, as are its first-order derivatives. You can create an stform directly from its centers and coefficients using stmak. As with all forms, you can evaluate the splines in stform with fnval, plot them with fnplt, etc.

See "Fitting Values at Scattered 2-D Sites" and "The stform" in the Spline Toolbox documentation for more information.

#### splinetool Command History M-File

In the Spline Tool GUI (splinetool), you can now generate a function M-file that you can use to generate, from the original data, any or all graphs currently in the GUI. Select **File** -> **Save M-File** to save the M-file.

This M-file also provides you with a written record of the Spline Toolbox commands used to generate the current graph(s), and can be edited, or executed in a loop over different data sets.

#### **Spline-Specific Zero Finder**

A new command fnzeros enables you to find an ordered list of the zeros of a univariate, scalar-valued spline, in its basic interval or in a specified interval.

#### **Spline-Specific Minimum Finder**

A new command fnmin enables you to obtain the minimum or maximum value of a univariate, scalar-valued spline as well as its location, in its basic interval or in a specified interval.

#### **Function Summary**

Version 3.1 of the Spline Toolbox provides the following:

- New functions
- Functions with new or changed capabilities

#### **New Functions**

| Function | Purpose                                      |
|----------|----------------------------------------------|
| fnmin    | Minimum of a function in a given interval    |
| fnzeros  | Find zeros of a function in a given interval |
| stcol    | Scattered translates collocation matrix      |
| stmak    | Put together a function in stform            |
| tpaps    | Thin-plate smoothing spline                  |

#### Spline Functions with New or Changed Capabilities

| Function | Purpose                                                                                                    |
|----------|----------------------------------------------------------------------------------------------------|
| fnbrk    | A new value of the part argument, 'variables', causes<br>fnbrk to return the number of variables of the specified<br>function. |

| Function                                                               | Purpose                                                                                                    |
|------------------------------------------------------------------------|----------------------------------------------------------------------------------------------------|
| fnrfn                                                                  | As a new default, fnrfn now refines the partition (breaks<br>or knots) of the given form by adding to it every midpoint.<br>fnrfn previously had no default. |
| splinetool                                                             | splinetool now permits the entry of a vector whose<br>elements replace that many entries in the weights display,<br>starting with the marked entry.          |
| csaps<br>fnbrk<br>fnplt<br>optknt<br>slvblk<br>spaps<br>spcol<br>spcrv | These functions now treat an empty optional argument<br>the same as not having that optional argument.                                                       |

#### **Major Bug Fixes**

The Spline Toolbox 3.1.1 includes several bug fixes made since Version 3.0. This section describes the particularly important Version 3.1 bug fixes.

If you are viewing these Release Notes in PDF form, please refer to the HTML form of the Release Notes, using either the Help browser or the MathWorks Web site and use the link provided.

If you are upgrading from a Version 2.0, then you should also see "Major Bug Fixes" on page 3-5.

#### **Upgrading from an Earlier Release**

This section describes the upgrade issues involved in moving from the Splines Toolbox 3.1 to Version 3.1.1.

#### Use playshow Command to Run Slideshow Style Demos

Starting in R13, to run slideshow style demos from the command line, you must use the playshow command. For example,

playshow splexmpl

You can continue to run other styles of demos from the command line by typing just the demo name. Splines Toolbox demos that are affected: splexmpl, histodem, ppalldem, spapidem, getcurv2, and spalldem.

### Spline Toolbox 3.0 Release Notes

| <b>New Features</b>                                |     |  |  |                                      |     |
|----------------------------------------------------|-----|--|--|--------------------------------------|-----|
|                                                    |     |  |  | Automatic Smoothing Parameter Choice |     |
|                                                    |     |  |  | Simplifies Use of csaps              | 6-2 |
| Use of Rational Splines                            |     |  |  |                                      |     |
| B-Spline Visual Interface                          |     |  |  |                                      |     |
| Other New Functions                                |     |  |  |                                      |     |
| Other Enhancements                                 |     |  |  |                                      |     |
| Major Bug Fix                                      | 8-5 |  |  |                                      |     |
| spmak and ppmak Use Size Argument to               |     |  |  |                                      |     |
| Correctly Construct Multivariate Splines 3         | -5  |  |  |                                      |     |
| Upgrading from an Earlier Release                  |     |  |  |                                      |     |
| optknt and newknt Output No Longer Needs To Be Run |     |  |  |                                      |     |
| Through augknt                                     | 8-7 |  |  |                                      |     |

#### **New Features**

This section introduces the new features and enhancements added in the Spline Toolbox 3.0 since the Spline Toolbox 2.0.1 (Release 11.0).

#### Spline Tool Provides a Visual Interface to the Spline Toolbox

The splinetool function invokes a new visual interface that allows you to:

- Import data in various ways
- Try out and compare all the different spline fits available
- Vary the parameters, including the data
- Look at the error
- Look at the derivatives
- View the toolbox functions that produce specific spline fits
- Print the graphs, and save approximations for subsequent use

### Automatic Knot Choice Simplifies Use of spapi and spap2

Until this release, if you wanted to construct a spline interpolant to given data, you had to specify the spline space from which this spline was to be chosen, by providing an appropriate knot sequence. Starting with this release, if you are not so certain about how to choose knots, you can simply specify the order of the spline to be used instead, and spapi will provide a suitable knot sequence.

The same difficulty of having to choose a knot sequence occurred in the construction of a least-squares spline approximation to given data, and here, too, you can instead merely specify the number of polynomial pieces of the given order to be used in the approximating spline in spap2.

#### Automatic Smoothing Parameter Choice Simplifies Use of csaps

You can now use csaps without specifying the smoothing parameter to be used. If none is specified, csaps will optionally return the one it chose for the given data, for further experimentation.

#### **Use of Rational Splines**

The relevant function functions (e.g., fnval, fnplt, fntlr, fnbrk, fnrfn, fn2fm, etc.) can now operate on rational splines (NURBS). Specific examples of a rational spline are provided by rsmak. Both rsmak and rpmak are available to generate arbitrary rational splines in B-form and ppform, respectively.

#### **B-Spline Visual Interface**

Splines in the Spline Toolbox are constructed as a linear combination of B-splines. Run bspligui to show how such a B-spline varies as you vary its knots. You can:

- Add knots
- Delete knots
- Move knots or breaks
- Increase/decrease the multiplicity of a knot

#### **Other New Functions**

The following functions have been added in the Spline Toolbox 3.0:

- aptknt(x,k) provides a good knot sequence for interpolation by splines of order k to data at x.
- fndir is available for the construction of directional derivatives, and hence of Jacobians, gradients, and surface normals.
- fntlr is available for the calculation of derivative values; this is particularly useful for rational splines for which formal differentiation is inefficient.
- chbpnt(knots,k) provides a good data site sequence for interpolation by splines of order k with knot sequence knots.

#### **Other Enhancements**

- Both csaps and spaps can now work with a nonconstant weight in the roughness measure.
- Both csaps and spaps can also now deal better with near-zero error weights.
- You can now give spaps a smoothing parameter rather than a tolerance.
- fnbrk can now change the basic interval of any form.

- You can now make fnval treat splines as continuous from the left.
- You can also now use fnval in the form fnval(x,f) as needed for fzero, fminbnd, etc.
- fnplt can now be made not to break the graph of a function at a jump.
- The second argument of newknt(fn,newl) has become optional.
- aveknt(x,k) can now handle an x of length k (of use in aptknt).
- optknt can now handle much more nonuniformly spaced data sites, particularly by using optknt(tau,k,maxiter) to increase the maximum number of steps used to iteratively solve for the optimal knots.

#### **Major Bug Fixes**

The Spline Toolbox 3.0 includes several bug fixes, including the following particularly important bug fix.

### spmak and ppmak Use Size Argument to Correctly Construct Multivariate Splines

If the spline to be constructed by spmak (knots, coefs) is multivariate, but is meant to be a constant function without any interior knots in its last variable, then the last dimension of coefs is necessarily 1.

For example, a one-piece trivariate constant function would have knots stored in a length 3 cell array and a 3-D coefficient array.

```
knots = {[0 1],[0 1],[0 1]};
coefs = ones([1,1,1]);
```

However, this coefs array would be truncated to 2-D because MATLAB suppresses all trailing singleton dimensions (dimensions greater than 2 whose size is 1). Thus in earlier versions of the toolbox, this would fail.

```
spmak(knots, coefs)
??? Error using ==> spmak
coefs must be a ([1+]length(KNOTS))-dimensional array
```

Even if you managed to construct the B-form of this constant function, the various fn... functions could not work with it.

For the Spline Toolbox 3.0, all these fn... functions now handle splines with coefficient arrays of this kind correctly. You can now specify the intended size of the coefficient array by

```
spmak(knots,coefs,sizec)
```

where sizec has the intended dimensionality of coefs. Now

```
spmak({[0 1],[0 1],[0 1]},ones([1,1,1]),[1 1 1])
```

will correctly construct a one-piece trivariate constant function, as will this.

spmak({[0 1],[0 1],[0 1]},1,[1 1 1]

Analogously, you can now use the optional third input argument, d, in ppmak(breaks, coefs, d)

to specify the intended dimensions of the coefficient array.

#### **Upgrading from an Earlier Release**

This section describes the upgrade issues involved in moving from the Spline Toolbox 2.0 (Release 11) to the Spline Toolbox 3.0.

#### optknt and newknt Output No Longer Needs To Be Run Through augknt

In the Spline Toolbox 3.0, you no longer need to run the output from optknt and newknt through augknt to get a complete knot sequence. Running that output through augknt now does not cause any problems, but is unnecessary.